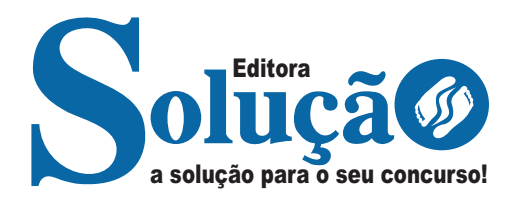

# **MGS-MG**

### **MINAS GERAIS ADMINISTRAÇÃO E SERVIÇOS S.A**

# Ensino Médio:

Motorista B e D, Recepcionista, Auxiliar Administrativo, Auxiliar de Atendimento, Mecânica de Equipamentos,Operador de Caixa,Telefonista, Monitor Ambiental Habilitado AB, Digitador, Operador de Atividades Logísticas

**EDITAL MGS Nº 07/2023**

CÓD: SL-055JN-24 7908433247944

## **Como passar em um concurso público?**

Todos nós sabemos que é um grande desafio ser aprovado em concurso público, dessa maneira é muito importante o concurseiro estar focado e determinado em seus estudos e na sua preparação. É verdade que não existe uma fórmula mágica ou uma regra de como estudar para concursos públicos, é importante cada pessoa encontrar a melhor maneira para estar otimizando sua preparação.

Algumas dicas podem sempre ajudar a elevar o nível dos estudos, criando uma motivação para estudar. Pensando nisso, a Solução preparou esta introdução com algumas dicas que irão fazer toda a diferença na sua preparação.

#### **Então mãos à obra!**

• Esteja focado em seu objetivo: É de extrema importância você estar focado em seu objetivo: a aprovação no concurso. Você vai ter que colocar em sua mente que sua prioridade é dedicar-se para a realização de seu sonho;

• Não saia atirando para todos os lados: Procure dar atenção a um concurso de cada vez, a dificuldade é muito maior quando você tenta focar em vários certames, pois as matérias das diversas áreas são diferentes. Desta forma, é importante que você defina uma área e especializando-se nela. Se for possível realize todos os concursos que saírem que englobe a mesma área;

• Defina um local, dias e horários para estudar: Uma maneira de organizar seus estudos é transformando isso em um hábito, determinado um local, os horários e dias específicos para estudar cada disciplina que irá compor o concurso. O local de estudo não pode ter uma distração com interrupções constantes, é preciso ter concentração total;

• Organização: Como dissemos anteriormente, é preciso evitar qualquer distração, suas horas de estudos são inegociáveis. É praticamente impossível passar em um concurso público se você não for uma pessoa organizada, é importante ter uma planilha contendo sua rotina diária de atividades definindo o melhor horário de estudo;

• Método de estudo: Um grande aliado para facilitar seus estudos, são os resumos. Isso irá te ajudar na hora da revisão sobre o assunto estudado. É fundamental que você inicie seus estudos antes mesmo de sair o edital, buscando editais de concursos anteriores. Busque refazer a provas dos concursos anteriores, isso irá te ajudar na preparação.

• Invista nos materiais: É essencial que você tenha um bom material voltado para concursos públicos, completo e atualizado. Esses materiais devem trazer toda a teoria do edital de uma forma didática e esquematizada, contendo exercícios para praticar. Quanto mais exercícios você realizar, melhor será sua preparação para realizar a prova do certame;

• Cuide de sua preparação: Não são só os estudos que são importantes na sua preparação, evite perder sono, isso te deixará com uma menor energia e um cérebro cansado. É preciso que você tenha uma boa noite de sono. Outro fator importante na sua preparação, é tirar ao menos 1 (um) dia na semana para descanso e lazer, renovando as energias e evitando o estresse.

A motivação é a chave do sucesso na vida dos concurseiros. Compreendemos que nem sempre é fácil, e às vezes bate aquele desânimo com vários fatores ao nosso redor. Porém tenha garra ao focar na sua aprovação no concurso público dos seus sonhos.

Como dissemos no começo, não existe uma fórmula mágica, um método infalível. O que realmente existe é a sua garra, sua dedicação e motivação para realizar o seu grande sonho de ser aprovado no concurso público. Acredite em você e no seu potencial.

A Solução tem ajudado, há mais de 36 anos, quem quer vencer a batalha do concurso público. **Vamos juntos!**

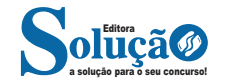

## Língua Portuguesa

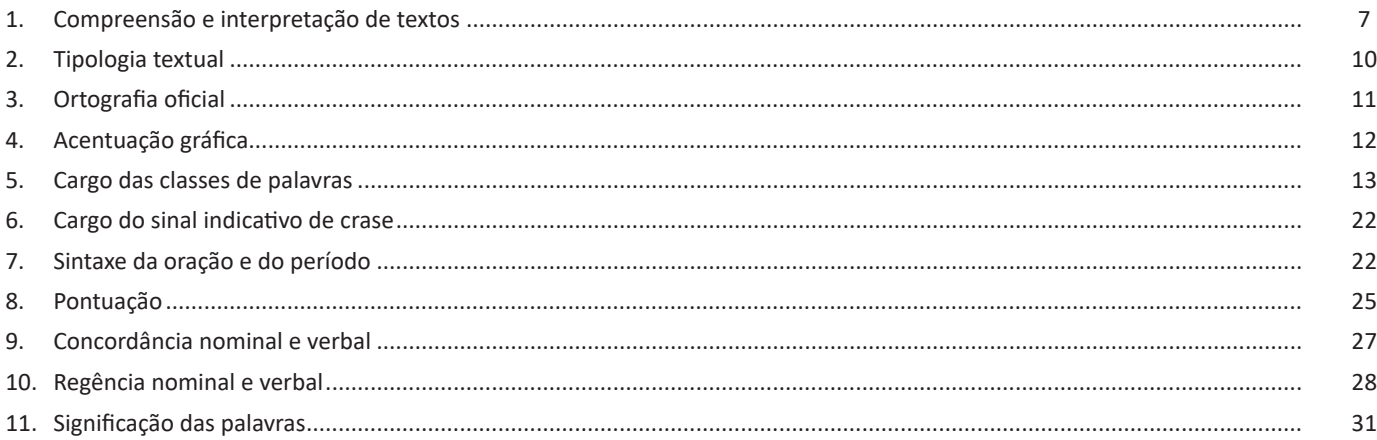

## Raciocínio Lógico

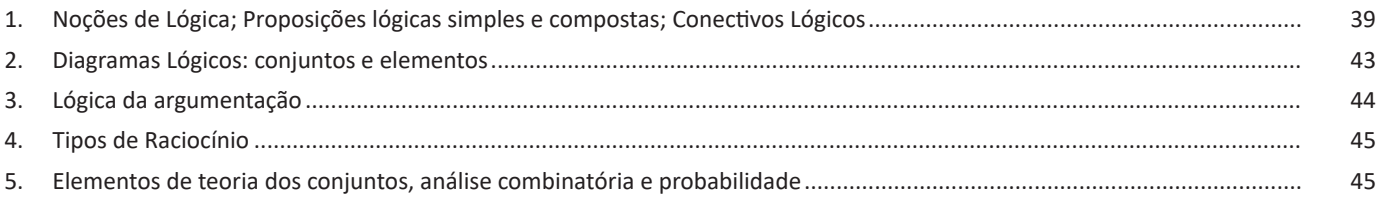

## Noções de Informática

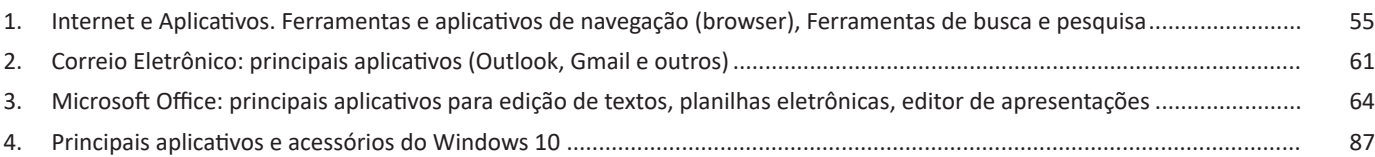

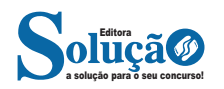

# **LÍNGUA PORTUGUESA**

#### **COMPREENSÃO E INTERPRETAÇÃO DE TEXTOS**

#### **Definição Geral**

Embora correlacionados, esses conceitos se distinguem, pois sempre que compreendemos adequadamente um texto e o objetivo de sua mensagem, chegamos à interpretação, que nada mais é do que as conclusões específicas. Exemplificando, sempre que nos é exigida a compreensão de uma questão em uma avaliação, a resposta será localizada no próprio no texto, posteriormente, ocorre a interpretação, que é a leitura e a conclusão fundamentada em nossos conhecimentos prévios.

#### **Compreensão de Textos**

Resumidamente, a compreensão textual consiste na análise do que está explícito no texto, ou seja, na identificação da mensagem. É assimilar (uma devida coisa) intelectualmente, fazendo uso da capacidade de entender, atinar, perceber, compreender. Compreender um texto é apreender de forma objetiva a mensagem transmitida por ele. Portanto, a compreensão textual envolve a decodificação da mensagem que é feita pelo leitor. Por exemplo, ao ouvirmos uma notícia, automaticamente compreendemos a mensagem transmitida por ela, assim como o seu propósito comunicativo, que é informar o ouvinte sobre um determinado evento.

#### **Interpretação de Textos**

É o entendimento relacionado ao conteúdo, ou melhor, os resultados aos quais chegamos por meio da associação das ideias e, em razão disso, sobressai ao texto. Resumidamente, interpretar é decodificar o sentido de um texto por indução.

A interpretação de textos compreende a habilidade de se chegar a conclusões específicas após a leitura de algum tipo de texto, seja ele escrito, oral ou visual.

Grande parte da bagagem interpretativa do leitor é resultado da leitura, integrando um conhecimento que foi sendo assimilado ao longo da vida. Dessa forma, a interpretação de texto é subjetiva, podendo ser diferente entre leitores.

#### **Exemplo de compreensão e interpretação de textos**

Para compreender melhor a compreensão e interpretação de textos, analise a questão abaixo, que aborda os dois conceitos em um texto misto (verbal e visual):

*FGV > SEDUC/PE > Agente de Apoio ao Desenvolvimento Escolar Especial > 2015 Português > Compreensão e interpretação de textos* A imagem a seguir ilustra uma campanha pela inclusão social.

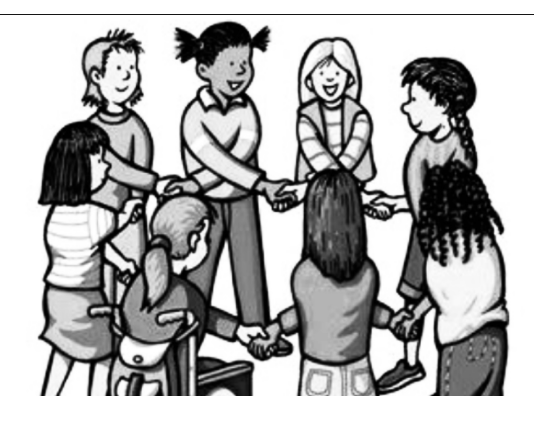

*"A Constituição garante o direito à educação para todos e a inclusão surge para garantir esse direito também aos alunos com deficiências de toda ordem, permanentes ou temporárias, mais ou menos severas."*

A partir do fragmento acima, assinale a afirmativa *incorreta*.

(A) A inclusão social é garantida pela Constituição Federal de 1988.

(B) As leis que garantem direitos podem ser mais ou menos severas.

(C) O direito à educação abrange todas as pessoas, deficientes ou não.

(D) Os deficientes temporários ou permanentes devem ser incluídos socialmente.

(E) *"Educação para todos"* inclui também os deficientes.

#### **Comentário da questão:**

Em "A" o texto é sobre direito à educação, incluindo as pessoas com deficiência, ou seja, inclusão de pessoas na sociedade. = afirmativa correta.

Em "B" o complemento "mais ou menos severas" se refere à "deficiências de toda ordem", não às leis. = afirmativa incorreta.

Em "C" o advérbio "também", nesse caso, indica a inclusão/ adição das pessoas portadoras de deficiência ao direito à educação, além das que não apresentam essas condições. = afirmativa correta.

Em "D" além de mencionar "deficiências de toda ordem", o texto destaca que podem ser "permanentes ou temporárias". = afirmativa correta.

Em "E" este é o tema do texto, a inclusão dos deficientes. = afirmativa correta.

Resposta: Logo, a Letra B é a resposta Certa para essa questão, visto que é a única que contém uma afirmativa incorreta sobre o texto.

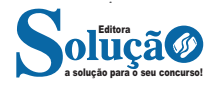

#### LÍNGUA PORTUGUESA

#### **IDENTIFICANDO O TEMA DE UM TEXTO**

O tema é a ideia principal do texto. É com base nessa ideia principal que o texto será desenvolvido. Para que você consiga identificar o tema de um texto, é necessário relacionar as diferentes informações de forma a construir o seu sentido global, ou seja, você precisa relacionar as múltiplas partes que compõem um todo significativo, que é o texto.

Em muitas situações, por exemplo, você foi estimulado a ler um texto por sentir-se atraído pela temática resumida no título. Pois o título cumpre uma função importante: antecipar informações sobre o assunto que será tratado no texto.

Em outras situações, você pode ter abandonado a leitura porque achou o título pouco atraente ou, ao contrário, sentiu-se atraído pelo título de um livro ou de um filme, por exemplo. É muito comum as pessoas se interessarem por temáticas diferentes, dependendo do sexo, da idade, escolaridade, profissão, preferências pessoais e experiência de mundo, entre outros fatores.

Mas, sobre que tema você gosta de ler? Esportes, namoro, sexualidade, tecnologia, ciências, jogos, novelas, moda, cuidados com o corpo? Perceba, portanto, que as temáticas são praticamente infinitas e saber reconhecer o tema de um texto é condição essencial para se tornar um leitor hábil. Vamos, então, começar nossos estudos?

Propomos, inicialmente, que você acompanhe um exercício bem simples, que, intuitivamente, todo leitor faz ao ler um texto: reconhecer o seu tema. Vamos ler o texto a seguir?

#### **CACHORROS**

Os zoólogos acreditam que o cachorro se originou de uma espécie de lobo que vivia na Ásia. Depois os cães se juntaram aos seres humanos e se espalharam por quase todo o mundo. Essa amizade começou há uns 12 mil anos, no tempo em que as pessoas precisavam caçar para se alimentar. Os cachorros perceberam que, se não atacassem os humanos, podiam ficar perto deles e comer a comida que sobrava. Já os homens descobriram que os cachorros podiam ajudar a caçar, a cuidar de rebanhos e a tomar conta da casa, além de serem ótimos companheiros. Um colaborava com o outro e a parceria deu certo.

Ao ler apenas o título "Cachorros", você deduziu sobre o possível assunto abordado no texto. Embora você imagine que o texto vai falar sobre cães, você ainda não sabia exatamente o que ele falaria sobre cães. Repare que temos várias informações ao longo do texto: a hipótese dos zoólogos sobre a origem dos cães, a associação entre eles e os seres humanos, a disseminação dos cães pelo mundo, as vantagens da convivência entre cães e homens.

As informações que se relacionam com o tema chamamos de subtemas (ou ideias secundárias). Essas informações se integram, ou seja, todas elas caminham no sentido de estabelecer uma unidade de sentido. Portanto, pense: sobre o que exatamente esse texto fala? Qual seu assunto, qual seu tema? Certamente você chegou à conclusão de que o texto fala sobre a relação entre homens e cães. Se foi isso que você pensou, parabéns! Isso significa que você foi capaz de identificar o tema do texto!

> *Fonte: https://portuguesrapido.com/tema-ideia-central-e-ideias-secundarias/*

#### **IDENTIFICAÇÃO DE EFEITOS DE IRONIA OU HUMOR EM TEXTOS VARIADOS**

#### **Ironia**

Ironia *é o recurso pelo qual o emissor diz o contrário do que está pensando ou sentindo (ou por pudor em relação a si próprio ou com intenção depreciativa e sarcástica em relação a outrem).* 

A ironia consiste na utilização de determinada palavra ou expressão que, em um outro contexto diferente do usual, ganha um novo sentido, gerando um efeito de humor.

Exemplo:

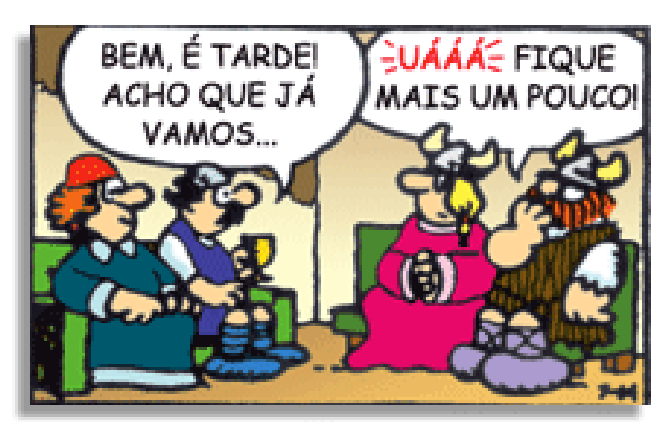

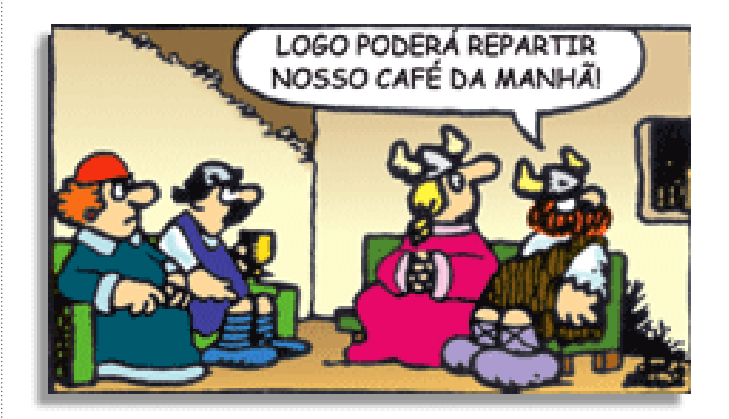

Na construção de um texto, ela pode aparecer em três modos: ironia verbal, ironia de situação e ironia dramática (ou satírica).

#### *Ironia verbal*

Ocorre quando se diz algo pretendendo expressar outro significado, normalmente oposto ao sentido literal. A expressão e a intenção são diferentes.

Exemplo: Você foi tão bem na prova! Tirou um zero incrível!

#### *Ironia de situação*

A intenção e resultado da ação não estão alinhados, ou seja, o resultado é contrário ao que se espera ou que se planeja.

Exemplo: Quando num texto literário uma personagem planeja uma ação, mas os resultados não saem como o esperado. No livro "Memórias Póstumas de Brás Cubas", de Machado de Assis, a personagem título tem obsessão por ficar conhecida. Ao longo da vida, tenta de muitas maneiras alcançar a notoriedade sem suces-

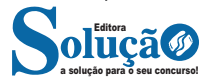

so. Após a morte, a personagem se torna conhecida. A ironia é que planejou ficar famoso antes de morrer e se tornou famoso após a morte.

#### *Ironia dramática (ou satírica)*

*A ironia dramática é um efeito de sentido que ocorre nos textos literários quando o leitor, a audiência, tem mais informações do que tem um personagem sobre os eventos da narrativa e sobre intenções de outros personagens. É um recurso usado para aprofundar os significados ocultos em diálogos e ações e que, quando captado pelo leitor, gera um clima de suspense, tragédia ou mesmo comédia, visto que um personagem é posto em situações que geram conflitos e mal-entendidos porque ele mesmo não tem ciência do todo da narrativa.*

Exemplo: Em livros com narrador onisciente, que sabe tudo o que se passa na história com todas as personagens, é mais fácil aparecer esse tipo de ironia. A peça como Romeu e Julieta, por exemplo, se inicia com a fala que relata que os protagonistas da história irão morrer em decorrência do seu amor. As personagens agem ao longo da peça esperando conseguir atingir seus objetivos, mas a plateia já sabe que eles não serão bem-sucedidos.

#### **Humor**

Nesse caso, é muito comum a utilização de situações que pareçam cômicas ou surpreendentes para provocar o efeito de humor.

Situações cômicas ou potencialmente humorísticas compartilham da característica do efeito surpresa. O humor reside em ocorrer algo fora do esperado numa situação.

Há diversas situações em que o humor pode aparecer. Há as tirinhas e charges, que aliam texto e imagem para criar efeito cômico; há anedotas ou pequenos contos; e há as crônicas, frequentemente acessadas como forma de gerar o riso.

Os textos com finalidade humorística podem ser divididos em quatro categorias: anedotas, cartuns, tiras e charges.

#### Exemplo:

#### **INTERVENÇÃO MILITAR**

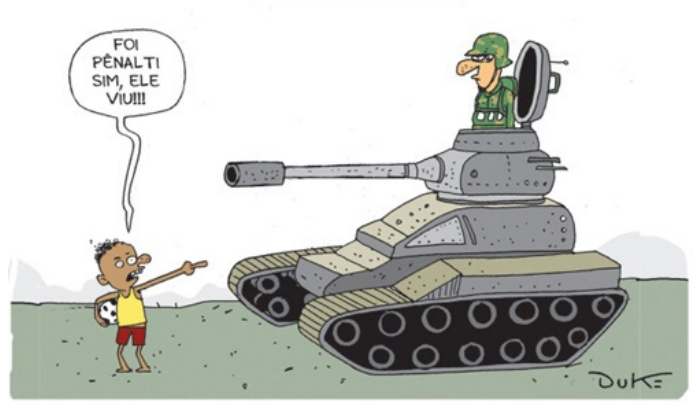

#### **ANÁLISE E A INTERPRETAÇÃO DO TEXTO SEGUNDO O GÊ-NERO EM QUE SE INSCREVE**

Compreender um texto trata da análise e decodificação do que de fato está escrito, seja das frases ou das ideias presentes. Interpretar um texto, está ligado às conclusões que se pode chegar ao conectar as ideias do texto com a realidade. Interpretação trabalha com a subjetividade, com o que se entendeu sobre o texto.

Interpretar um texto permite a compreensão de todo e qualquer texto ou discurso e se amplia no entendimento da sua ideia principal. Compreender relações semânticas é uma competência imprescindível no mercado de trabalho e nos estudos.

Quando não se sabe interpretar corretamente um texto pode- -se criar vários problemas, afetando não só o desenvolvimento profissional, mas também o desenvolvimento pessoal.

#### **Busca de sentidos**

Para a busca de sentidos do texto, pode-se retirar do mesmo os **tópicos frasais** presentes em cada parágrafo. Isso auxiliará na apreensão do conteúdo exposto.

Isso porque é ali que se fazem necessários, estabelecem uma relação hierárquica do pensamento defendido, retomando ideias já citadas ou apresentando novos conceitos.

Por fim, concentre-se nas ideias que realmente foram explicitadas pelo autor. Textos argumentativos não costumam conceder espaço para divagações ou hipóteses, supostamente contidas nas entrelinhas. Deve-se ater às ideias do autor, o que não quer dizer que o leitor precise ficar preso na superfície do texto, mas é fundamental que não sejam criadas suposições vagas e inespecíficas.

#### **Importância da interpretação**

A prática da leitura, seja por prazer, para estudar ou para se informar, aprimora o vocabulário e dinamiza o raciocínio e a interpretação. A leitura, além de favorecer o aprendizado de conteúdos específicos, aprimora a escrita.

Uma interpretação de texto assertiva depende de inúmeros fatores. Muitas vezes, apressados, descuidamo-nos dos detalhes presentes em um texto, achamos que apenas uma leitura já se faz suficiente. Interpretar exige paciência e, por isso, sempre releia o texto, pois a segunda leitura pode apresentar aspectos surpreendentes que não foram observados previamente. Para auxiliar na busca de sentidos do texto, pode-se também retirar dele os **tópicos frasais** presentes em cada parágrafo, isso certamente auxiliará na apreensão do conteúdo exposto. Lembre-se de que os parágrafos não estão organizados, pelo menos em um bom texto, de maneira aleatória, se estão no lugar que estão, é porque ali se fazem necessários, estabelecendo uma relação hierárquica do pensamento defendido, retomando ideias já citadas ou apresentando novos conceitos.

Concentre-se nas ideias que de fato foram explicitadas pelo autor: os textos argumentativos não costumam conceder espaço para divagações ou hipóteses, supostamente contidas nas entrelinhas. Devemos nos ater às ideias do autor, isso não quer dizer que você precise ficar preso na superfície do texto, mas é fundamental que não criemos, à revelia do autor, suposições vagas e inespecíficas. Ler com atenção é um exercício que deve ser praticado à exaustão, assim como uma técnica, que fará de nós leitores proficientes.

#### **Diferença entre compreensão e interpretação**

A compreensão de um texto é fazer uma análise objetiva do texto e verificar o que realmente está escrito nele. Já a interpretação imagina o que as ideias do texto têm a ver com a realidade. O leitor tira conclusões subjetivas do texto.

#### **Gêneros Discursivos**

**Romance:** descrição longa de ações e sentimentos de personagens fictícios, podendo ser de comparação com a realidade ou totalmente irreal. A diferença principal entre um romance e uma

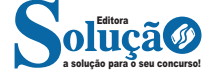

# **RACIOCÍNIO LÓGICO**

#### **NOÇÕES DE LÓGICA; PROPOSIÇÕES LÓGICAS SIMPLES E COMPOSTAS; CONECTIVOS LÓGICOS**

#### **PROPOSIÇÃO**

Conjunto de palavras ou símbolos que expressam um pensamento ou uma ideia de sentido completo. Elas transmitem pensamentos, isto é, afirmam fatos ou exprimem juízos que formamos a respeito de determinados conceitos ou entes.

#### **Valores lógicos**

São os valores atribuídos as proposições, podendo ser uma **verdade**, se a proposição é verdadeira (V), e uma **falsidade**, se a proposição é falsa (F). Designamos as letras V e F para abreviarmos os valores lógicos verdade e falsidade respectivamente.

Com isso temos alguns aximos da lógica:

**– PRINCÍPIO DA NÃO CONTRADIÇÃO:** uma proposição não pode ser verdadeira E falsa ao mesmo tempo.

**– PRINCÍPIO DO TERCEIRO EXCLUÍDO:** toda proposição OU é verdadeira OU é falsa, verificamos sempre um desses casos, NUNCA existindo um terceiro caso.

#### **"Toda proposição tem um, e somente um, dos valores, que são: V ou F."**

#### **Classificação de uma proposição**

Elas podem ser:

**• Sentença aberta:** quando não se pode atribuir um valor lógico verdadeiro ou falso para ela (ou valorar a proposição!), portanto, não é considerada frase lógica. São consideradas sentenças abertas:

- Frases interrogativas: Quando será prova? - Estudou ontem? – Fez Sol ontem?

- Frases exclamativas: Gol! – Que maravilhoso!

- Frase imperativas: Estude e leia com atenção. – Desligue a televisão.

- Frases sem sentido lógico (expressões vagas, paradoxais, ambíguas, ...): "esta frase é falsa" (expressão paradoxal) – O cachorro do meu vizinho morreu (expressão ambígua) – 2 + 5+ 1

**• Sentença fechada:** quando a proposição admitir um ÚNICO valor lógico, seja ele verdadeiro ou falso, nesse caso, será considerada uma frase, proposição ou sentença lógica.

#### **Proposições simples e compostas**

**• Proposições simples** (ou atômicas): aquela que **NÃO** contém nenhuma outra proposição como parte integrante de si mesma. As proposições simples são designadas pelas letras latinas minúsculas p,q,r, s..., chamadas letras proposicionais.

*Exemplos*

r: Thiago é careca.

s: Pedro é professor.

**• Proposições compostas** (ou moleculares ou estruturas lógicas): aquela formada pela combinação de duas ou mais proposições simples. As proposições compostas são designadas pelas letras latinas maiúsculas P,Q,R, R..., também chamadas letras proposicionais. *Exemplo*

P: Thiago é careca **e** Pedro é professor.

ATENÇÃO: TODAS as **proposições compostas são formadas por duas proposições simples.**

#### **Exemplos:**

- **1. (CESPE/UNB)** Na lista de frases apresentadas a seguir:
- "A frase dentro destas aspas é uma mentira."
- A expressão x + y é positiva.
- O valor de √4 + 3 = 7.
- Pelé marcou dez gols para a seleção brasileira.
- O que é isto?
- Há exatamente:
- (A) uma proposição;
- (B) duas proposições;
- (C) três proposições;
- (D) quatro proposições;
- (E) todas são proposições.

#### **Resolução:**

Analisemos cada alternativa:

(A) "A frase dentro destas aspas é uma mentira", não podemos atribuir valores lógicos a ela, logo não é uma sentença lógica.

(B) A expressão x + y é positiva, não temos como atribuir valores lógicos, logo não é sentença lógica.

(C) O valor de √4 + 3 = 7; é uma sentença lógica pois podemos atribuir valores lógicos, independente do resultado que tenhamos

(D) Pelé marcou dez gols para a seleção brasileira, também podemos atribuir valores lógicos (não estamos considerando a quantidade certa de gols, apenas se podemos atribuir um valor de V ou F a sentença).

(E) O que é isto? - como vemos não podemos atribuir valores lógicos por se tratar de uma frase interrogativa.

**Resposta: B.**

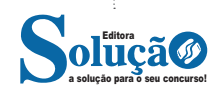

RACIOCÍNIO LÓGICO

#### **CONECTIVOS (CONECTORES LÓGICOS)**

Para compôr novas proposições, definidas como composta, a partir de outras proposições simples, usam-se os conectivos. São eles:

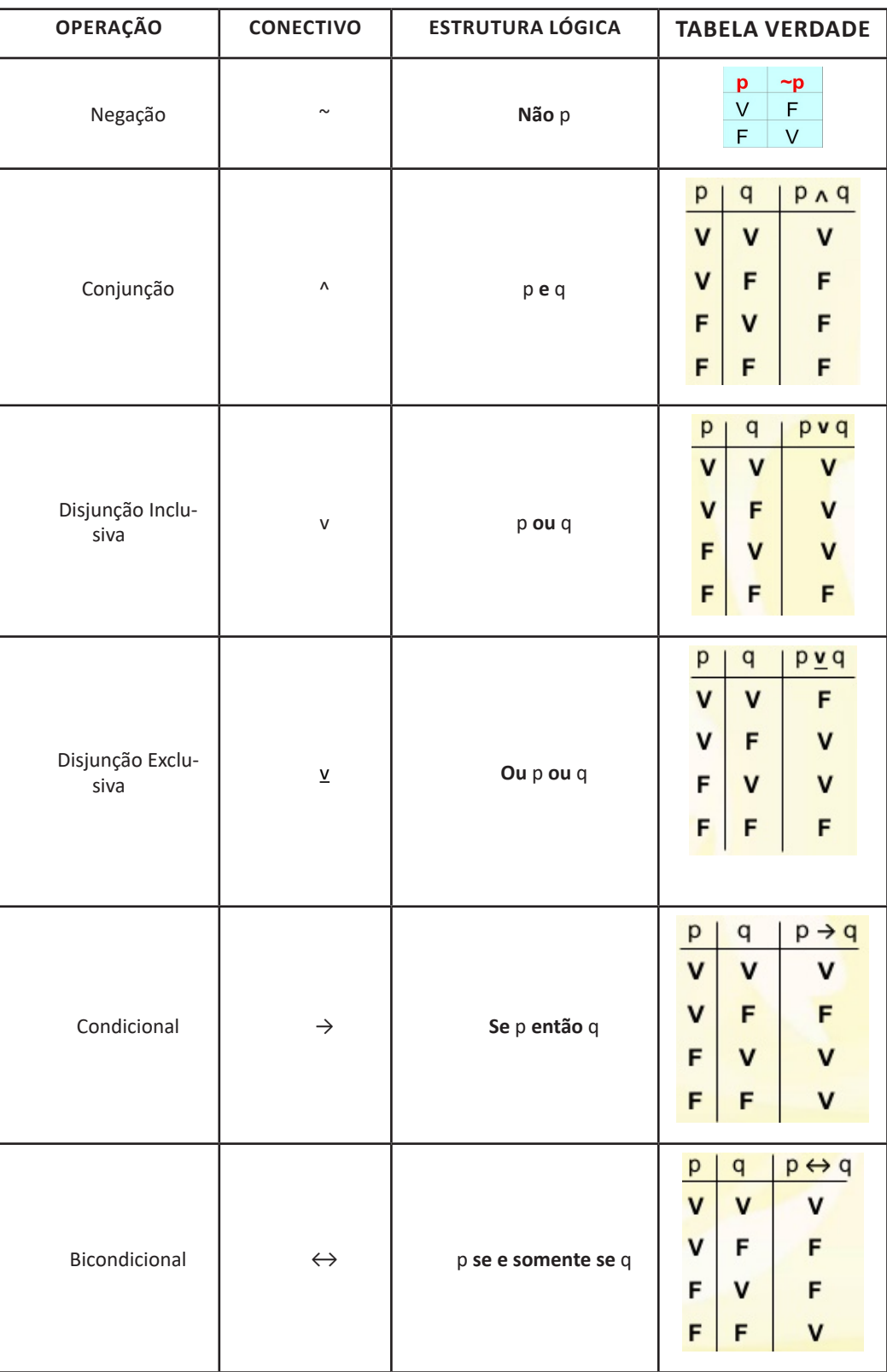

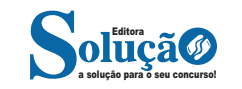

#### **Exemplo:**

**2. (PC/SP - Delegado de Polícia - VUNESP)** Os conectivos ou operadores lógicos são palavras (da linguagem comum) ou símbolos (da linguagem formal) utilizados para conectar proposições de acordo com regras formais preestabelecidas. Assinale a alternativa que apresenta exemplos de conjunção, negação e implicação, respectivamente.

(A) ¬ p, p v q, p ∧ q (B) p ∧ q, ¬ p, p -> q (C) p -> q, p v q, ¬ p (D) p v p, p -> q, ¬ q (E) p v q, ¬ q, p v q

#### **Resolução:**

A conjunção é um tipo de proposição composta e apresenta o conectivo "e", e é representada pelo símbolo ∧. A negação é representada pelo símbolo ~ou cantoneira (¬) e pode negar uma proposição simples (por exemplo: ¬ p ) ou composta. Já a implicação é uma proposição composta do tipo condicional (Se, então) é representada pelo símbolo  $(\rightarrow)$ .

**Resposta: B.**

#### **TABELA VERDADE**

Quando trabalhamos com as proposições compostas, determinamos o seu valor lógico partindo das proposições simples que a compõe. O valor lógico de qualquer proposição composta depende UNICAMENTE dos valores lógicos das proposições simples componentes, ficando por eles UNIVOCAMENTE determinados.

**• Número de linhas de uma Tabela Verdade:** depende do número de proposições simples que a integram, sendo dado pelo seguinte teorema:

**"A tabela verdade de uma proposição composta com n\* proposições simples componentes contém 2<sup>n</sup> linhas."**

#### **Exemplo:**

**3. (CESPE/UNB)** Se "A", "B", "C" e "D" forem proposições simples e distintas, então o número de linhas da tabela-verdade da proposição (A  $\rightarrow$  B)  $\leftrightarrow$  (C  $\rightarrow$  D) será igual a:

(A) 2; (B) 4; (C) 8;

(D) 16;

(E) 32.

#### **Resolução:**

Veja que podemos aplicar a mesma linha do raciocínio acima, então teremos:

Número de linhas =  $2<sup>n</sup>$  =  $2<sup>4</sup>$  = 16 linhas. **Resposta D.**

#### **CONCEITOS DE TAUTOLOGIA , CONTRADIÇÃO E CONTI-GÊNCIA**

**• Tautologia:** possui todos os valores lógicos, da tabela verdade (última coluna), **V** (verdades).

*Princípio da substituição:* Seja P (p, q, r, ...) é uma tautologia, então **P** (P<sub>o</sub>; Q<sub>o</sub>; R<sub>o</sub>; ...) também é uma tautologia, quaisquer que sejam as proposições P<sub>o</sub>, Q<sub>o</sub>, R<sub>o</sub>, ...

**• Contradição:** possui todos os valores lógicos, da tabela verdade (última coluna), **F** (falsidades). A contradição é a negação da Tautologia e vice versa.

*Princípio da substituição:* Seja P (p, q, r, ...) é uma **contradição**, então **P** (P<sub>o</sub>; Q<sub>o</sub>; R<sub>o</sub>; ...) também é uma **contradição**, quaisquer que sejam as proposições P<sub>o</sub>, Q<sub>o</sub>, R<sub>o</sub>, ...

**• Contingência:** possui valores lógicos **V** e **F** ,da tabela verdade (última coluna). Em outros termos a contingência é uma proposição composta que não é **tautologia** e nem **contradição**.

#### **Exemplos:**

**4. (DPU – ANALISTA – CESPE)** Um estudante de direito, com o objetivo de sistematizar o seu estudo, criou sua própria legenda, na qual identificava, por letras, algumas afirmações relevantes quanto à disciplina estudada e as vinculava por meio de sentenças (proposições). No seu vocabulário particular constava, por exemplo:

P: Cometeu o crime A.

Q: Cometeu o crime B.

R: Será punido, obrigatoriamente, com a pena de reclusão no regime fechado.

S: Poderá optar pelo pagamento de fiança.

Ao revisar seus escritos, o estudante, apesar de não recordar qual era o crime B, lembrou que ele era inafiançável.

Tendo como referência essa situação hipotética, julgue o item que se segue.

A sentença (P→Q)↔((~Q)→(~P)) será sempre verdadeira, independentemente das valorações de P e Q como verdadeiras ou falsas.

( ) Certo ( ) Errado **Resolução:** Considerando P e Q como V.  $(V\rightarrow V) \leftrightarrow ((F) \rightarrow (F))$  $(V) \leftrightarrow (V) = V$ Considerando P e Q como F  $(F \rightarrow F) \leftrightarrow ((V) \rightarrow (V))$  $(V) \leftrightarrow (V) = V$ Então concluímos que a afirmação é verdadeira. **Resposta: Certo.**

#### **EQUIVALÊNCIA**

Duas ou mais proposições compostas são equivalentes, quando mesmo possuindo estruturas lógicas diferentes, apresentam a mesma solução em suas respectivas tabelas verdade.

Se as proposições P(p,q,r,...) e Q(p,q,r,...) são ambas TAUTOLO-GIAS, ou então, são CONTRADIÇÕES, então são EQUIVALENTES.

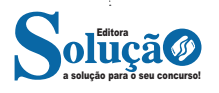

## **NOÇÕES DE INFORMÁTICA**

#### **INTERNET E APLICATIVOS. FERRAMENTAS E APLICATIVOS DE NAVEGAÇÃO (BROWSER), FERRAMENTAS DE BUSCA E PESQUISA**

#### **INTERNET**

A Internet é uma rede mundial de computadores interligados através de linhas de telefone, linhas de comunicação privadas, cabos submarinos, canais de satélite, etc<sup>1</sup>. Ela nasceu em 1969, nos Estados Unidos. Interligava originalmente laboratórios de pesquisa e se chamava ARPAnet (ARPA: Advanced Research Projects Agency). Com o passar do tempo, e com o sucesso que a rede foi tendo, o número de adesões foi crescendo continuamente. Como nesta época, o computador era extremamente difícil de lidar, somente algumas instituições possuíam internet.

No entanto, com a elaboração de softwares e interfaces cada vez mais fáceis de manipular, as pessoas foram se encorajando a participar da rede. O grande atrativo da internet era a possibilidade de se trocar e compartilhar ideias, estudos e informações com outras pessoas que, muitas vezes nem se conhecia pessoalmente.

#### **Conectando-se à Internet**

Para se conectar à Internet, é necessário que se ligue a uma rede que está conectada à Internet. Essa rede é de um provedor de acesso à internet. Assim, para se conectar você liga o seu computador à rede do provedor de acesso à Internet; isto é feito por meio de um conjunto como modem, roteadores e redes de acesso (linha telefônica, cabo, fibra-ótica, wireless, etc.).

#### **World Wide Web**

A web nasceu em 1991, no laboratório CERN, na Suíça. Seu criador, Tim Berners-Lee, concebeu-a unicamente como uma linguagem que serviria para interligar computadores do laboratório e outras instituições de pesquisa, e exibir documentos científicos de forma simples e fácil de acessar.

Hoje é o segmento que mais cresce. A chave do sucesso da World Wide Web é o hipertexto. Os textos e imagens são interligados por meio de palavras-chave, tornando a navegação simples e agradável.

#### **Protocolo de comunicação**

Transmissão e fundamentalmente por um conjunto de protocolos encabeçados pelo TCP/IP. Para que os computadores de uma rede possam trocar informações entre si é necessário que todos os computadores adotem as mesmas regras para o envio e o recebimento de informações. Este conjunto de regras é conhecido como Protocolo de Comunicação. No protocolo de comunicação estão de-

*1 https://cin.ufpe.br/~macm3/Folders/Apostila%20Internet%20-%20 Avan%E7ado.pdf*

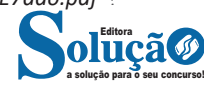

finidas todas as regras necessárias para que o computador de destino, "entenda" as informações no formato que foram enviadas pelo computador de origem.

Existem diversos protocolos, atualmente a grande maioria das redes utiliza o protocolo TCP/IP já que este é utilizado também na Internet.

O protocolo TCP/IP acabou se tornando um padrão, inclusive para redes locais, como a maioria das redes corporativas hoje tem acesso Internet, usar TCP/IP resolve a rede local e também o acesso externo.

#### **TCP / IP**

Sigla de Transmission Control Protocol/Internet Protocol (Protocolo de Controle de Transmissão/Protocolo Internet).

Embora sejam dois protocolos, o TCP e o IP, o TCP/IP aparece nas literaturas como sendo:

- O protocolo principal da Internet;
- O protocolo padrão da Internet;

- O protocolo principal da família de protocolos que dá suporte ao funcionamento da Internet e seus serviços.

Considerando ainda o protocolo TCP/IP, pode-se dizer que:

A parte TCP é responsável pelos serviços e a parte IP é responsável pelo roteamento (estabelece a rota ou caminho para o transporte dos pacotes).

#### **Domínio**

Se não fosse o conceito de domínio quando fossemos acessar um determinado endereço na web teríamos que digitar o seu endereço IP. Por exemplo: para acessar o site do Google ao invés de você digitar www.google.com você teria que digitar um número IP – 74.125.234.180.

É através do protocolo DNS (Domain Name System), que é possível associar um endereço de um site a um número IP na rede. O formato mais comum de um endereço na Internet é algo como http://www.empresa.com.br, em que:

**www: (World Wide Web):** convenção que indica que o endereço pertence à web.

**empresa:** nome da empresa ou instituição que mantém o serviço.

**com:** indica que é comercial. **br:** indica que o endereço é no Brasil.

#### **URL**

Um URL (de Uniform Resource Locator), em português, Localizador-Padrão de Recursos, é o endereço de um recurso (um arquivo, uma impressora etc.), disponível em uma rede; seja a Internet, ou uma rede corporativa, uma intranet.

Uma URL tem a seguinte estrutura: protocolo://máquina/caminho/recurso.

#### **HTTP**

É o protocolo responsável pelo tratamento de pedidos e respostas entre clientes e servidor na World Wide Web. Os endereços web sempre iniciam com http:// (http significa Hypertext Transfer Protocol, Protocolo de transferência hipertexto).

#### **Hipertexto**

São textos ou figuras que possuem endereços vinculados a eles. Essa é a maneira mais comum de navegar pela web.

#### **Impressão de páginas**

Para imprimir uma página da Internet, basta clicar no botão de impressão do navegador. O navegador irá então abrir uma janela de impressão, onde o usuário poderá configurar as opções de impressão.

#### **NAVEGADORES**

Um navegador de internet é um programa que mostra informações da internet na tela do computador do usuário.

Além de também serem conhecidos como browser ou web browser, eles funcionam em computadores, notebooks, dispositivos móveis, aparelhos portáteis, videogames e televisores conectados à internet.

Um navegador de internet condiciona a estrutura de um site e exibe qualquer tipo de conteúdo na tela da máquina usada pelo internauta.

Esse conteúdo pode ser um texto, uma imagem, um vídeo, um jogo eletrônico, uma animação, um aplicativo ou mesmo servidor. Ou seja, o navegador é o meio que permite o acesso a qualquer página ou site na rede.

Para funcionar, um navegador de internet se comunica com servidores hospedados na internet usando diversos tipos de protocolos de rede. Um dos mais conhecidos é o protocolo HTTP, que transfere dados binários na comunicação entre a máquina, o navegador e os servidores.

#### **Funcionalidades de um Navegador de Internet**

A principal funcionalidade dos navegadores é mostrar para o usuário uma tela de exibição através de uma janela do navegador.

Ele decodifica informações solicitadas pelo usuário, através de códigos-fonte, e as carrega no navegador usado pelo internauta.

Ou seja, entender a mensagem enviada pelo usuário, solicitada através do endereço eletrônico, e traduzir essa informação na tela do computador. É assim que o usuário consegue acessar qualquer site na internet.

O recurso mais comum que o navegador traduz é o HTML, uma linguagem de marcação para criar páginas na web e para ser interpretado pelos navegadores.

Eles também podem reconhecer arquivos em formato PDF, imagens e outros tipos de dados.

Essas ferramentas traduzem esses tipos de solicitações por meio das URLs, ou seja, os endereços eletrônicos que digitamos na parte superior dos navegadores para entrarmos numa determinada página.

Abaixo estão outros recursos de um navegador de internet:

**– Barra de Endereço:** é o espaço em branco que fica localizado no topo de qualquer navegador. É ali que o usuário deve digitar a URL (ou domínio ou endereço eletrônico) para acessar qualquer página na web.

**– Botões de Início, Voltar e Avançar:** botões clicáveis básicos que levam o usuário, respectivamente, ao começo de abertura do navegador, à página visitada antes ou à página visitada seguinte.

**– Favoritos:** é a aba que armazena as URLs de preferência do usuário. Com um único simples, o usuário pode guardar esses endereços nesse espaço, sendo que não existe uma quantidade limite de links. É muito útil para quando você quer acessar as páginas mais recorrentes da sua rotina diária de tarefas.

**– Atualizar:** botão básico que recarrega a página aberta naquele momento, atualizando o conteúdo nela mostrado. Serve para mostrar possíveis edições, correções e até melhorias de estrutura no visual de um site. Em alguns casos, é necessário limpar o cache para mostrar as atualizações.

**– Histórico:** opção que mostra o histórico de navegação do usuário usando determinado navegador. É muito útil para recuperar links, páginas perdidas ou revisitar domínios antigos. Pode ser apagado, caso o usuário queira.

**– Gerenciador de Downloads:** permite administrar os downloads em determinado momento. É possível ativar, cancelar e pausar por tempo indeterminado. É um maior controle na usabilidade do navegador de internet.

**– Extensões:** já é padrão dos navegadores de internet terem um mecanismo próprio de extensões com mais funcionalidades. Com alguns cliques, é possível instalar temas visuais, plug-ins com novos recursos (relógio, notícias, galeria de imagens, ícones, entre outros.

**– Central de Ajuda:** espaço para verificar a versão instalada do navegador e artigos (geralmente em inglês, embora também existam em português) de como realizar tarefas ou ações específicas no navegador.

Firefox, Internet Explorer, Google Chrome, Safari e Opera são alguns dos navegadores mais utilizados atualmente. Também conhecidos como web browsers ou, simplesmente, browsers, os navegadores são uma espécie de ponte entre o usuário e o conteúdo virtual da Internet.

#### **Internet Explorer**

Lançado em 1995, vem junto com o Windows, está sendo substituído pelo Microsoft Edge, mas ainda está disponível como segundo navegador, pois ainda existem usuários que necessitam de algumas tecnologias que estão no Internet Explorer e não foram atualizadas no Edge.

Já foi o mais navegador mais utilizado do mundo, mas hoje perdeu a posição para o Google Chrome e o Mozilla Firefox.

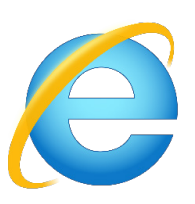

#### **Principais recursos do Internet Explorer:**

– Transformar a página num aplicativo na área de trabalho, permitindo que o usuário defina sites como se fossem aplicativos instalados no PC. Através dessa configuração, ao invés de apenas manter os sites nos favoritos, eles ficarão acessíveis mais facilmente através de ícones.

– Gerenciador de downloads integrado.

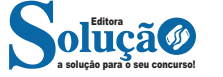

#### NOÇÕES DE INFORMÁTICA

#### – Mais estabilidade e segurança.

– Suporte aprimorado para HTML5 e CSS3, o que permite uma navegação plena para que o internauta possa usufruir dos recursos implementados nos sites mais modernos.

– Com a possibilidade de adicionar complementos, o navegador já não é apenas um programa para acessar sites. Dessa forma, é possível instalar pequenos aplicativos que melhoram a navegação e oferecem funcionalidades adicionais.

– One Box: recurso já conhecido entre os usuários do Google Chrome, agora está na versão mais recente do Internet Explorer. Através dele, é possível realizar buscas apenas informando a palavra-chave digitando-a na barra de endereços.

#### **Microsoft Edge**

Da Microsoft, o Edge é a evolução natural do antigo Explorer<sup>2</sup>. O navegador vem integrado com o Windows 10. Ele pode receber aprimoramentos com novos recursos na própria loja do aplicativo.

Além disso, a ferramenta otimiza a experiência do usuário convertendo sites complexos em páginas mais amigáveis para leitura.

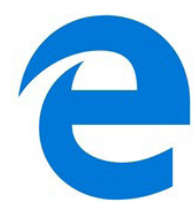

Outras características do Edge são:

– Experiência de navegação com alto desempenho.

– Função HUB permite organizar e gerenciar projetos de qualquer lugar conectado à internet.

– Funciona com a assistente de navegação Cortana.

– Disponível em desktops e mobile com Windows 10.

– Não é compatível com sistemas operacionais mais antigos. **Firefox**

Um dos navegadores de internet mais populares, o Firefox é conhecido por ser flexível e ter um desempenho acima da média.

Desenvolvido pela Fundação Mozilla, é distribuído gratuitamente para usuários dos principais sistemas operacionais. Ou seja, mesmo que o usuário possua uma versão defasada do sistema instalado no PC, ele poderá ser instalado.

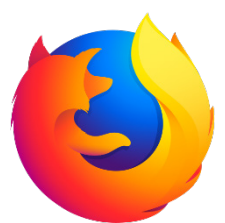

Algumas características de destaque do Firefox são:

– Velocidade e desempenho para uma navegação eficiente.

– Não exige um hardware poderoso para rodar.

– Grande quantidade de extensões para adicionar novos recursos.

– Interface simplificada facilita o entendimento do usuário.

*2 https://bit.ly/2WITu4N*

a solução para o seu concurso! Editora

– Atualizações frequentes para melhorias de segurança e privacidade.

– Disponível em desktop e mobile.

#### **Google Chorme**

É possível instalar o Google Chrome nas principais versões do sistema operacional Windows e também no Linux e Mac.

O Chrome é o navegador de internet mais usado no mundo. É, também, um dos que têm melhor suporte a extensões, maior compatibilidade com uma diversidade de dispositivos e é bastante convidativo à navegação simplificada.

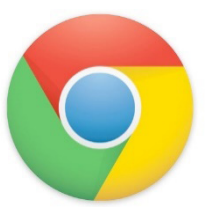

**Principais recursos do Google Chrome:**

– Desempenho ultra veloz, desde que a máquina tenha recursos RAM suficientes.

– Gigantesca quantidade de extensões para adicionar novas funcionalidades.

– Estável e ocupa o mínimo espaço da tela para mostrar conteúdos otimizados.

– Segurança avançada com encriptação por Certificado SSL (HT-TPS).

– Disponível em desktop e mobile.

#### **Opera**

Um dos primeiros navegadores existentes, o Opera segue evoluindo como um dos melhores navegadores de internet.

Ele entrega uma interface limpa, intuitiva e agradável de usar. Além disso, a ferramenta também é leve e não prejudica a qualidade da experiência do usuário.

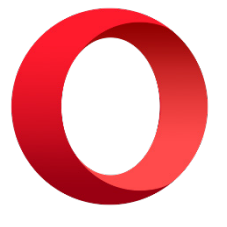

#### **Outros pontos de destaques do Opera são:**

– Alto desempenho com baixo consumo de recursos e de energia.

– Recurso Turbo Opera filtra o tráfego recebido, aumentando a velocidade de conexões de baixo desempenho.

– Poupa a quantidade de dados usados em conexões móveis (3G ou 4G).

– Impede armazenamento de dados sigilosos, sobretudo em páginas bancárias e de vendas on-line.

– Quantidade moderada de plug-ins para implementar novas funções, além de um bloqueador de publicidade integrado.

– Disponível em desktop e mobile.